## **CS 537 Notes, Section #2: Introduction to Processes**

Chapter 3, Section 3.1 in **Operating Systems Concepts**.

With so many things happening at once in system, need some way of separating them all out cleanly. That is a process.

Important concept: decomposition. Given hard problem, chop it up into several simpler problems that can be solved separately.

What is a process?

- "An execution stream in the context of a particular process state."
- A more intuitive, but less precise, definition is just a running piece of code along with all the things that the code can affect or be affected by.
- Process state is everything that can affect, or be affected by, the process: includes code, particular data values, open files, etc.
- Execution stream is a sequence of instructions performed in a process state.
- Only one thing happens at a time within a process.

Is a process the same as a program?

Some systems allow only one process (mostly personal computers). They are called *uniprogramming* systems (not uniprocessing; that means only one processor). Easier to write some parts of OS, but many other things are hard to do.

Most systems allow more than one process. They are called *multiprogramming* systems.

First, have to keep track of all the processes. For each process, *process control block* holds:

- Execution state (saved registers, etc.)
- Scheduling information
- Accounting and other miscellaneous information.

Process table: collection of all process control blocks for all processes.

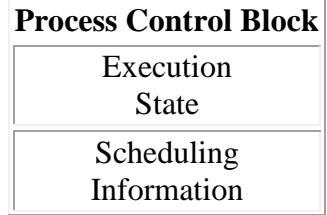

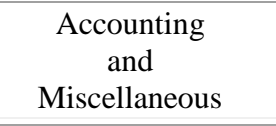

How can several processes share one CPU? OS must make sure that processes do not interfere with each other. This means

- Making sure each gets a chance to run (fair scheduling).
- Making sure they do not modify each other's state (protection).

*Dispatcher* (also called Short Term Scheduler): inner-most portion of the OS that runs processes:

- Run process for a while
- Save state
- Load state of another process
- $\bullet$  Run it ...

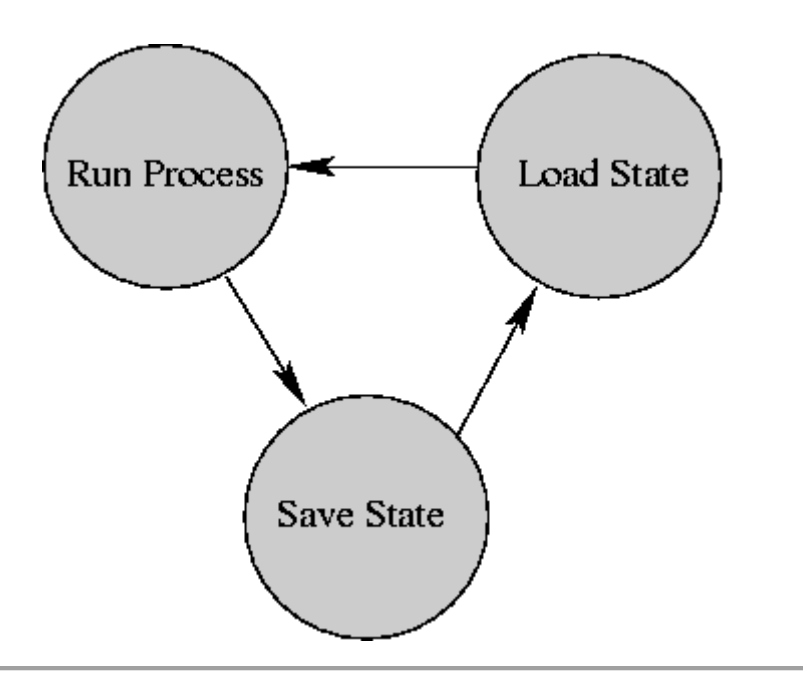

Copyright © 1997, 2002, 2008 Barton P. Miller

Non-University of Wisconsin students and teachers are welcome to print these notes their personal use. Further reproduction requires permission of the author.